The Uke 3A program provides a weekly opportunity for participants to enjoy strumming, singing and uncontrollable foot tapping in a friendly and inclusive atmosphere. Along the way you will gain a basic insight into some of the fundamentals of musical principles and get to perform to varied audiences.

Due to the current Corona Virus pandemic, our sessions at Esson St have been postponed, as has our plans to perform at various venues around Shepparton. However, we have conducted trial sessions and are now offering our ukulele sessions online on the Zoom platform.

Please use the GVU3A website to keep up to date with the all latest information and this program.

To access the latest Edition of "*Taking Notes"* Go to *Course Pages* then *Uke3A*

*(Click this LINK [to take you there](https://www.gvu3a.com.au/uke3a))*

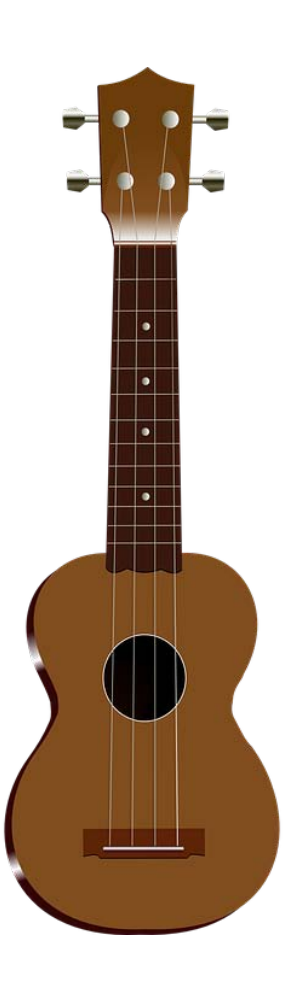

Hello Uke3A Members,

I am introducing this weekly newsletter to keep you informed and to, more importantly, maintain the skills that you have gained since joining the Uke3A Ensemble at GVU3A Shepparton.

Thinking back to our humble beginnings in 2019, haven't we come a long way, as a Team, with our "Little Global Instrument of Happiness and Fun" ! Attending sessions, watching You Tube links, practicing chord changes, walk ups (for some), performances and now staying connected through the GVU3A Website and/or participating through the Zoom platform.

What a resilient "lot "we are !

While our face to face sessions have been postponed throughout this pandemic, we have so much to do and so much to look forward to in the future. I want to include some interesting tips with links for you to try in your spare time to enhance your skills and to assist you to generate a routine of practice with your ukulele.

My intention is to provide an edition following each session. I would urge you to set aside a small amount of time to keep practicing your chord formations and enhancing your musical knowledge and Language.

The best way to practice is to jam with others and to find a song/s that you know and really like. (It strikes a *chord* with you Ha!) Listen to the rendition and then play it yourself until you are happy with the outcome. You will find that this habit will transfer into any songs that you then attempt in the future. Start slowly and be kind to yourself, as your muscle memory needs time to develop through practice!

Happy Strumming –

**Aloha Oe'** 

**John**

*(John Canty is a member of AUTLA - AUTLA is a professional network of Australian ukulele* 

*teachers and leaders across Australia.*

# 

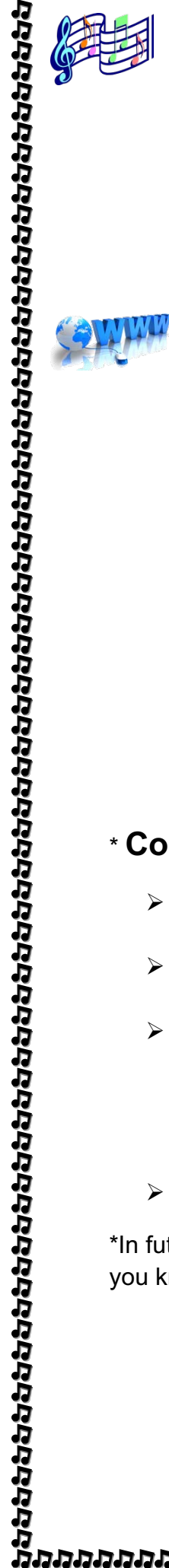

## **Songs**

- Ø Google Ozbcoz
- Ø Click on Jim's Ukulele Song Book
- Ø Click on **"SONGS"**
- Ø Drops box the Click on **UKE**
- Ø Slide cursor ACROSS to **"cGEA"** press enter

## **Links**

#### Ø **Beginners**

#### **At Home Practice - Andy G - Session 1**

*.*<https://www.youtube.com/watch?v=5bTE5fbxDsc>(18 Min)

#### Ø **Intermediate**

**\*Ukulele Music Theory Part 1 – 13:20min**

<https://www.youtube.com/watch?v=0PVVUFdMisc>

### Ø **Interest**

Ukulele "play alongs" <https://www.youtube.com/playlist?list=PLCD6F28C13A0A9AC2>

# \* **Coming Events**

- Ø I will be participating in a PD online from Townsville "Gypsy Jazz Basic 101" one hourly sessions over four weeks. Starting 18th April 2020
- Ø I will be participating in a Zoom Online Session for Girgarre Jig Jammin' (10 year anniversary special) 25th April 2020
- $\triangleright$  John is/has been watching "Duplicity Live" videos on their website. Brendan is a member of U3A in Knox and Sue is originally from Girgarre. I was lucky enough to be associated with Brendan in the "Hat Band" at Girgarre Moosic Muster this year, (that video is on their website if you are interested). They just brought out their first EP.)
- $\triangleright$  I will be participating in an AUTLA PD on the 26<sup>th</sup> April 2020.

\*In future editions I would like to give you a brief summary of all these events and let you know what is happening in the "World of Ukulele".

**To participate in a Uke3A Zoom Session:**

1. John Canty will email you're the invitation on the Sunday prior to the Monday session.

- 2. 5-10 minutes before the Monday Session Starting time, Click on the "**Link 1**" provided in the email. (Hover your cursor over the link and click/tap to open. If this doesn't open the link then Copy and Paste the link into the address bar and click enter)
- 3. Follow the prompts.
- 4. John Canty will begin the meeting at the exact time indicated on the invitation.
- 5. The session will go for a minimum of 30 minutes.
- 6. The sessions will be extended to a further 30 minutes by
	- $\triangleright$  Ending the first session
	- $\triangleright$  Have a short break (please note session start times)
	- Ø Resume by clicking on the **"link 2"** repeating Step 3

### **Housekeeping in Zoom Sessions:**

- $\div$  Essentially the Sessions will run as they usually do, however, all participants will be asked to mute their microphone once welcomed.
- ❖ Put your hand up if you want to chat.
- $\div$  John Canty will introduce the first song from a list that he has provided to you on your Sunday Night Email Invitation.
- v Each Zoom session closes at exactly 30 minutes, unless John Canty advises you otherwise.

Please be patient with this process on the Zoom platform, as I endeavour to deliver the best quality sessions that I can within my technical capabilities and this steep "learning curve" that is online learning. Thank You